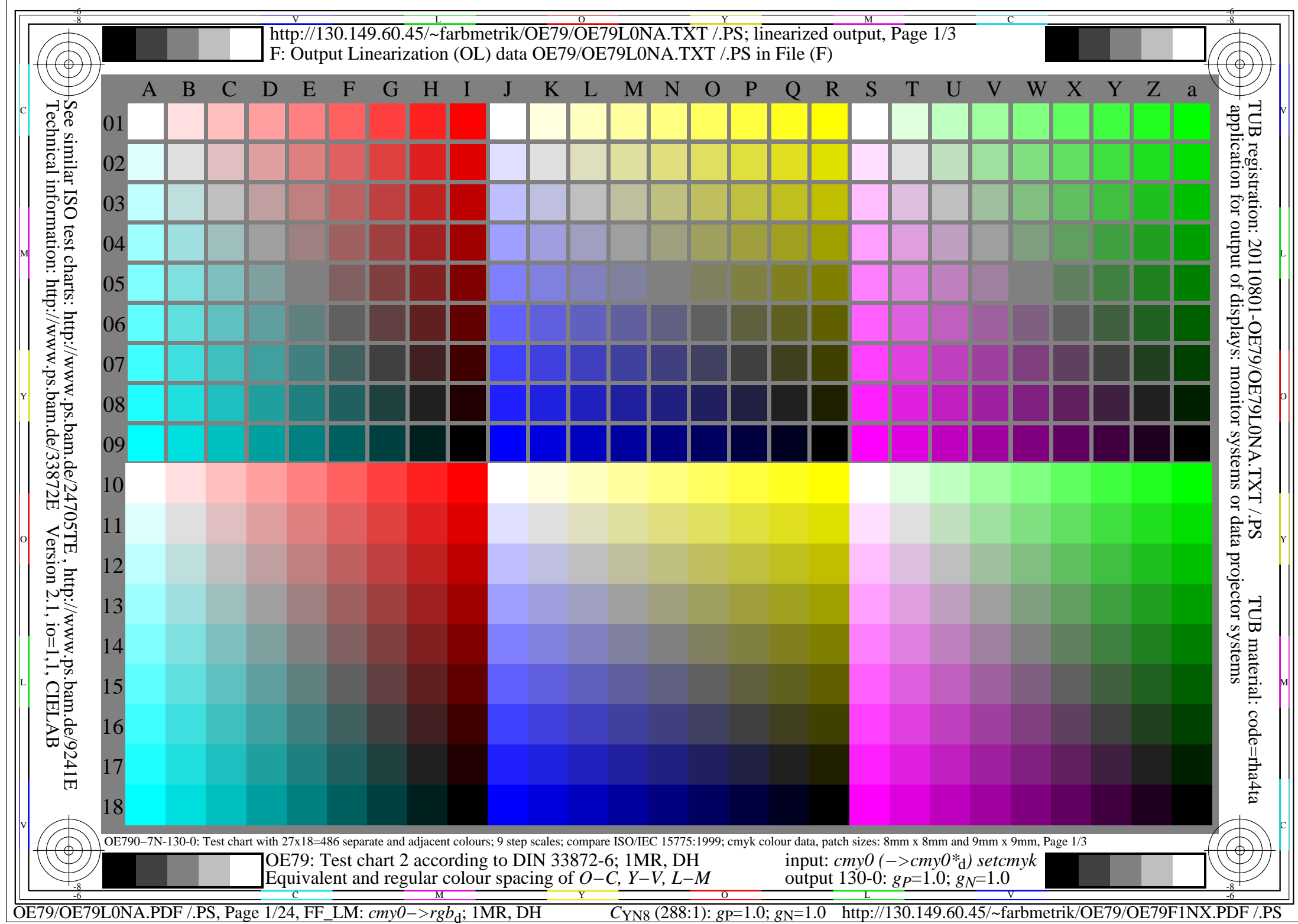

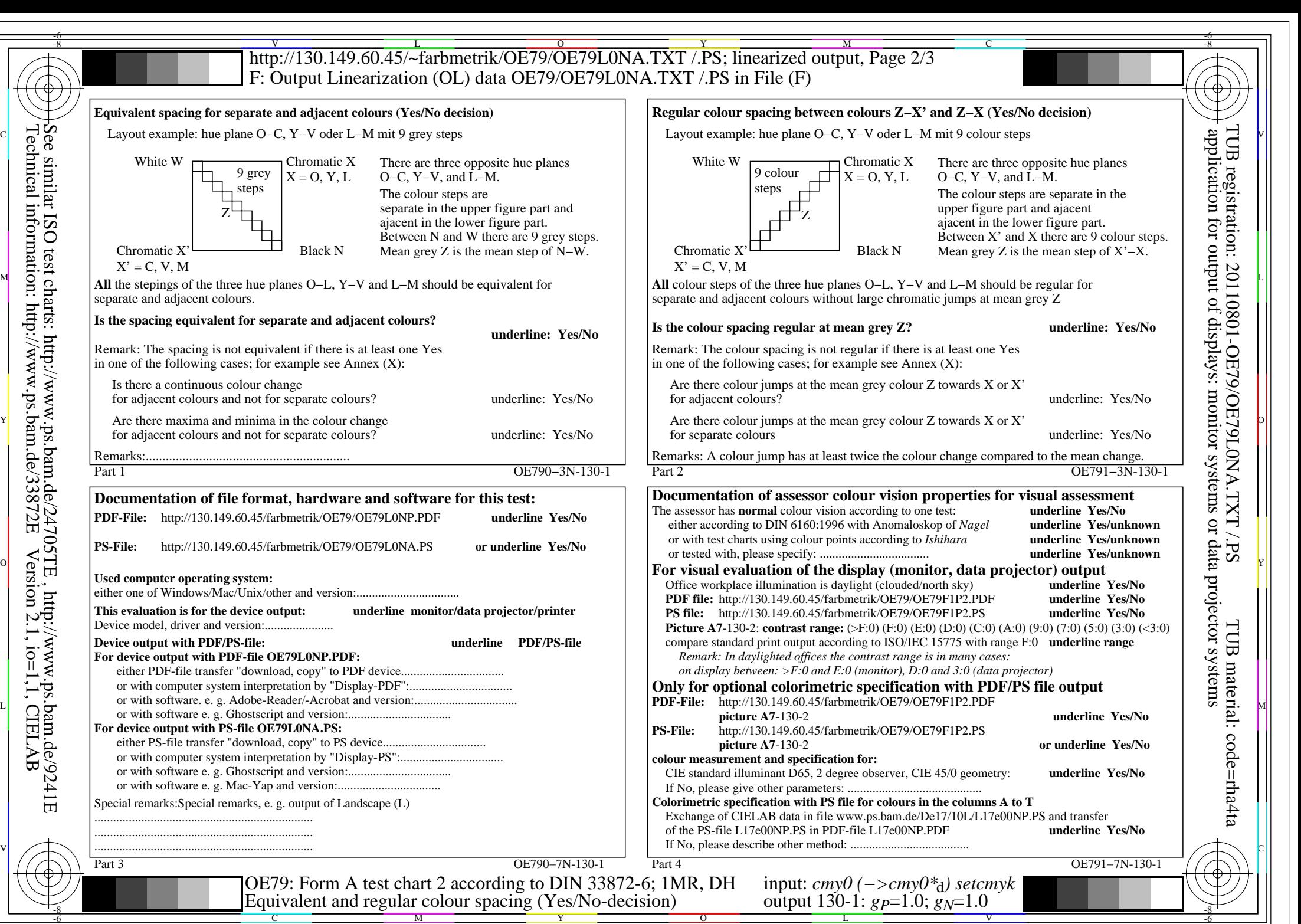

OE79/OE79L0NA.PDF /.PS, Page 2/24, FF\_LM: *cmy0−>rgb*d; 1MR, DH *C*YN8 (288:1): *g*P=1.0; *g*N=1.0 http://130.149.60.45/~farbmetrik/OE79/OE79F1NX.PDF /.PS

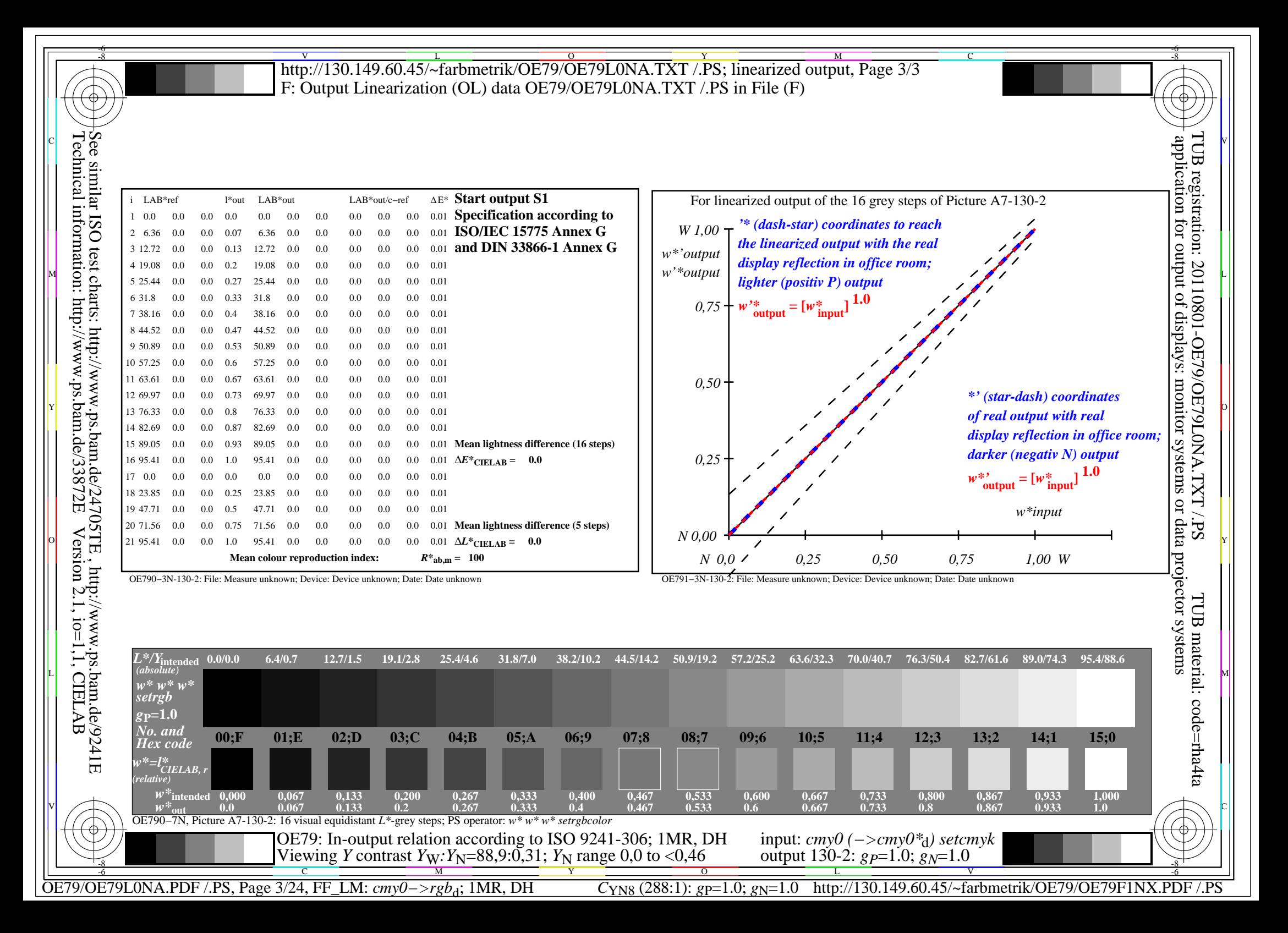

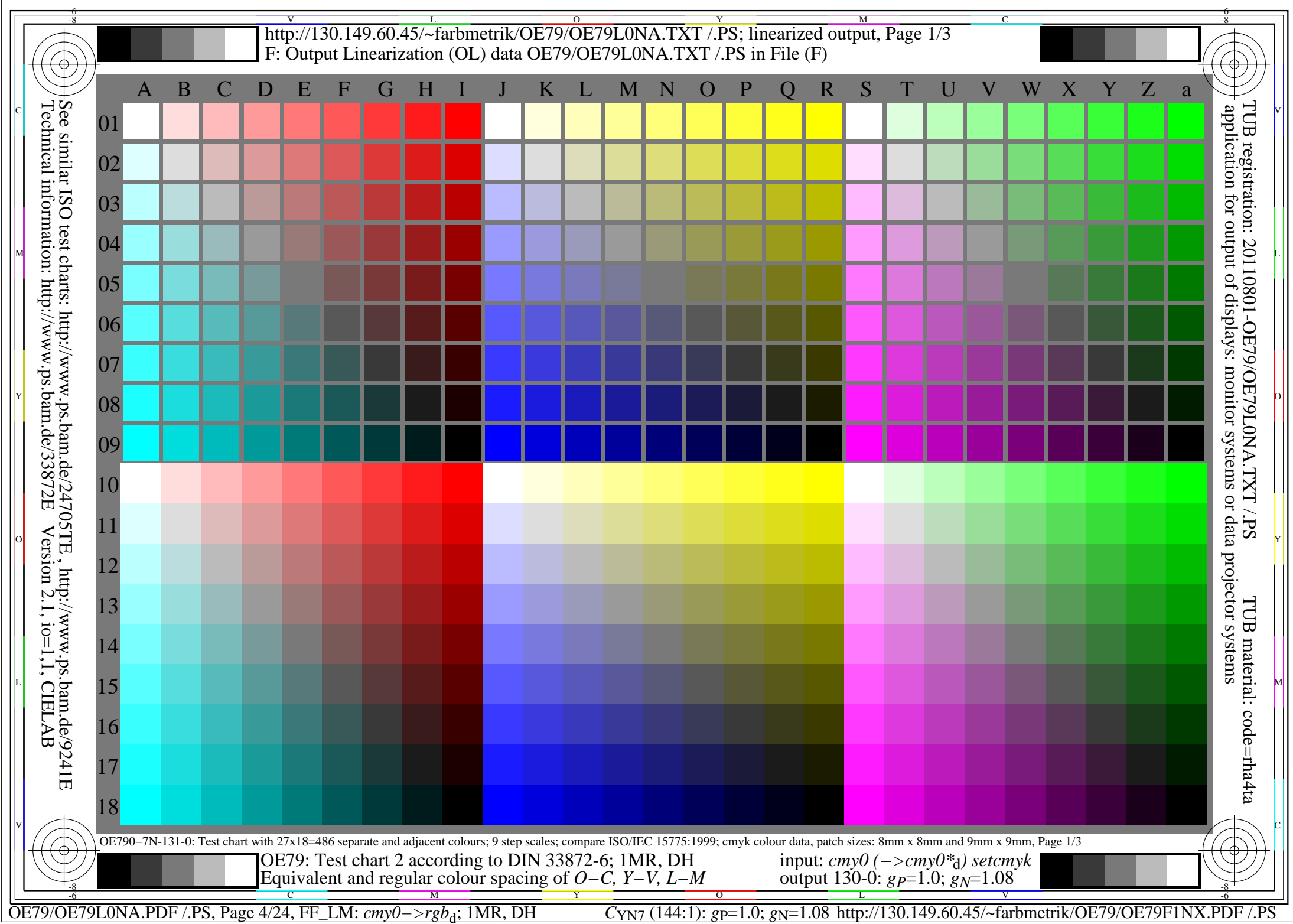

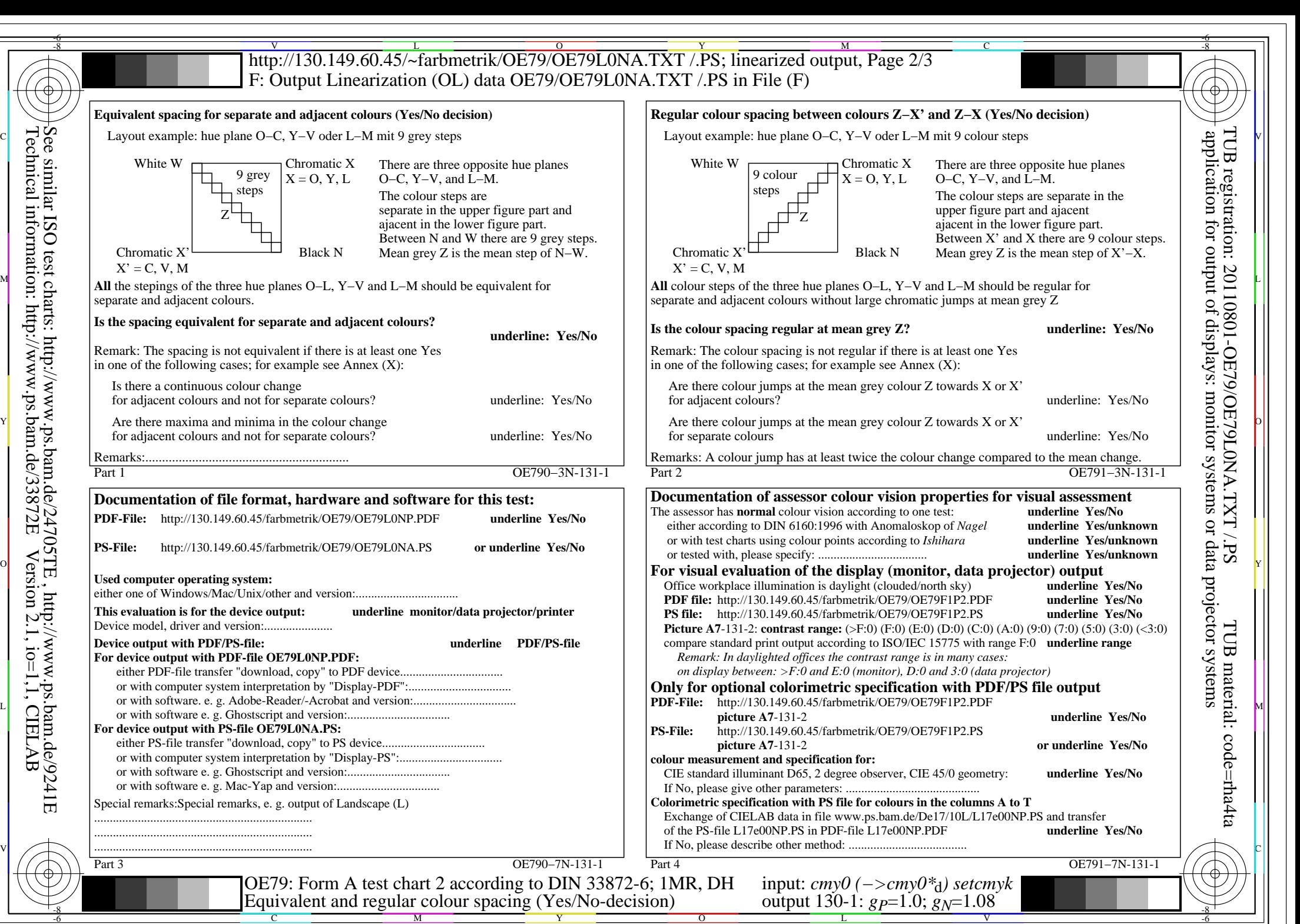

OE79/OE79L0NA.PDF /.PS, Page 5/24, FF\_LM: *cmy0−>rgb*d; 1MR, DH *C*YN7 (144:1): *g*P=1.0; *g*N=1.08 http://130.149.60.45/~farbmetrik/OE79/OE79F1NX.PDF /.PS

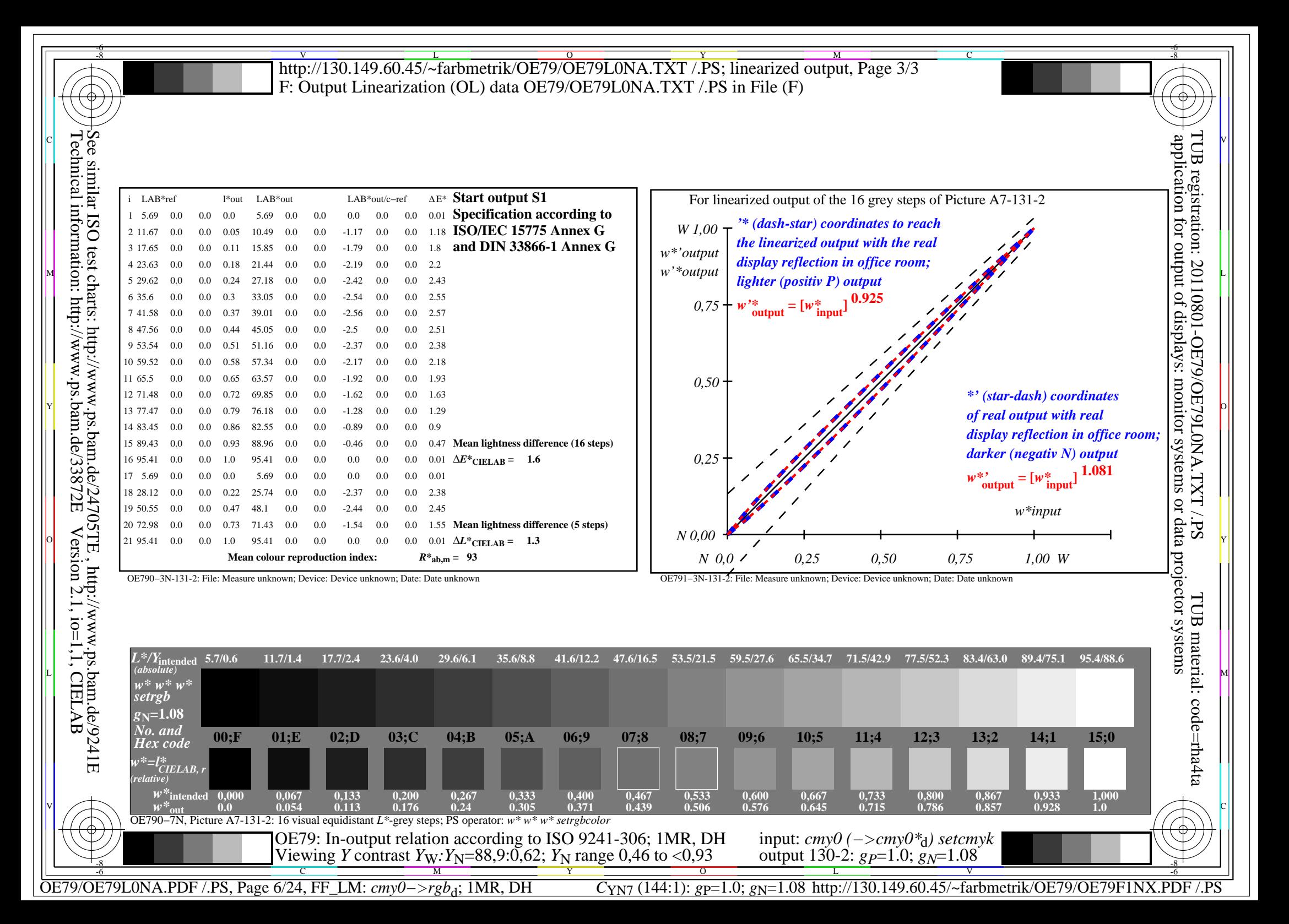

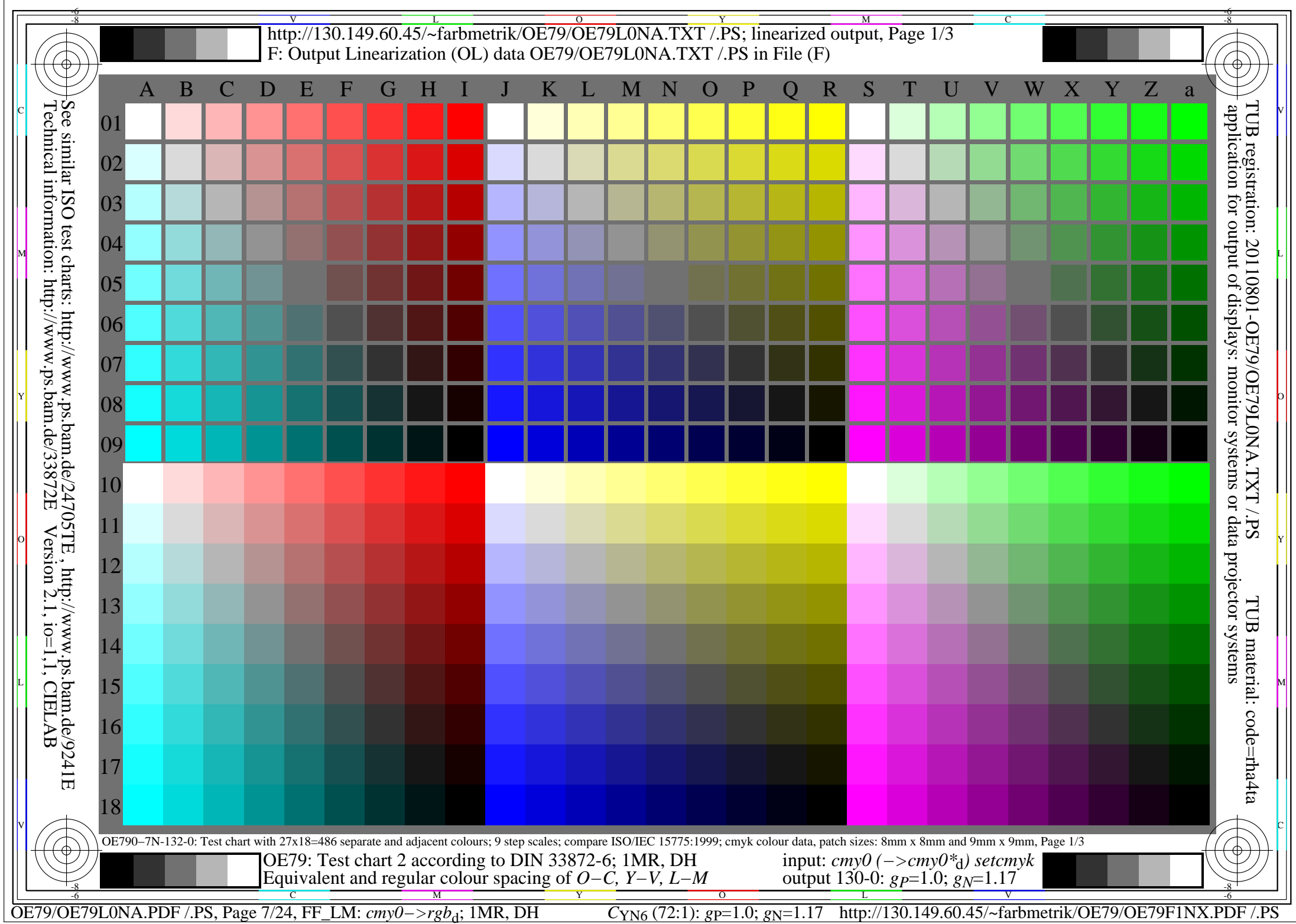

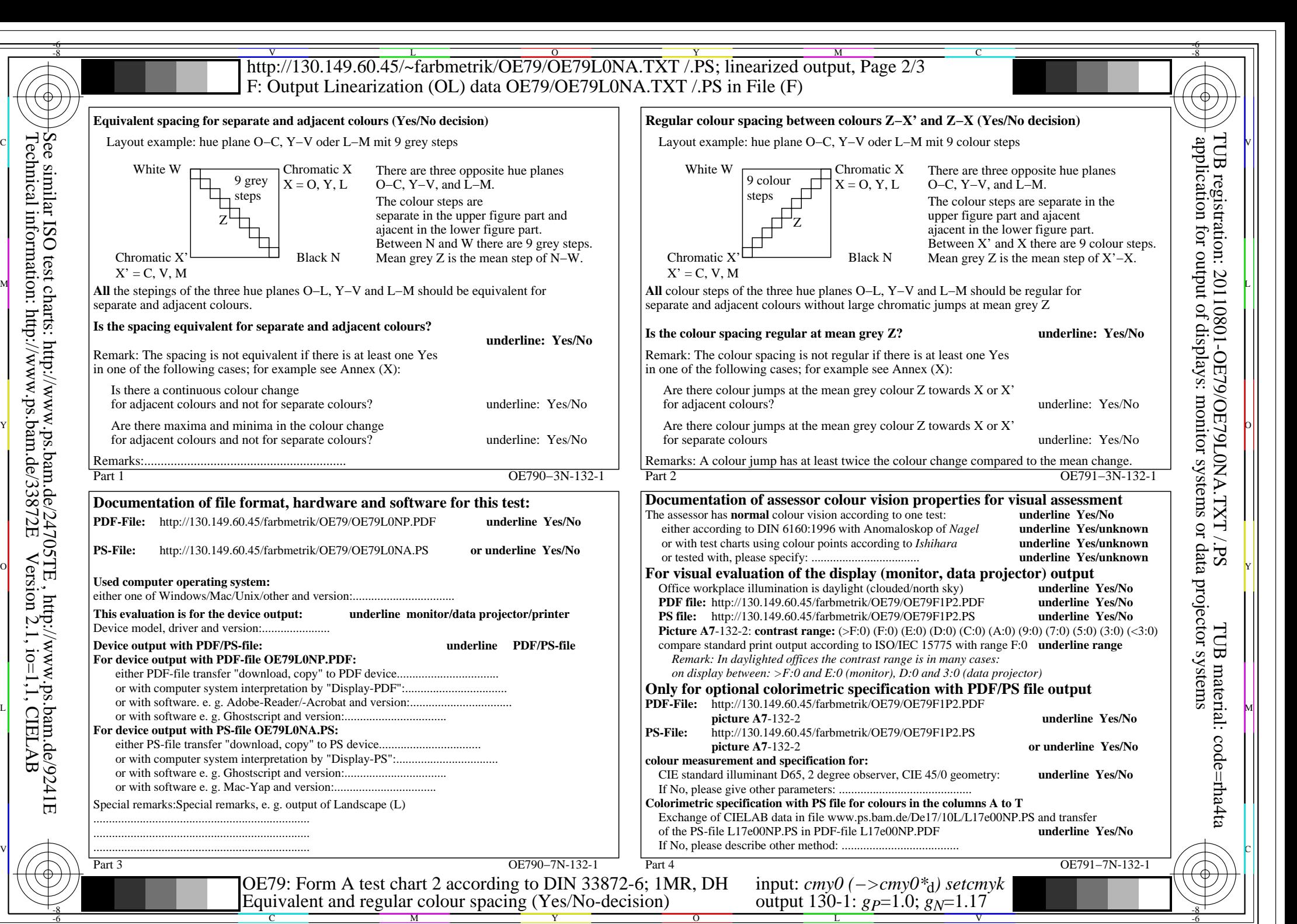

OE79/OE79L0NA.PDF /.PS, Page 8/24, FF\_LM: *cmy0−>rgb*d; 1MR, DH *C*YN6 (72:1): *g*P=1.0; *g*N=1.17 http://130.149.60.45/~farbmetrik/OE79/OE79F1NX.PDF /.PS

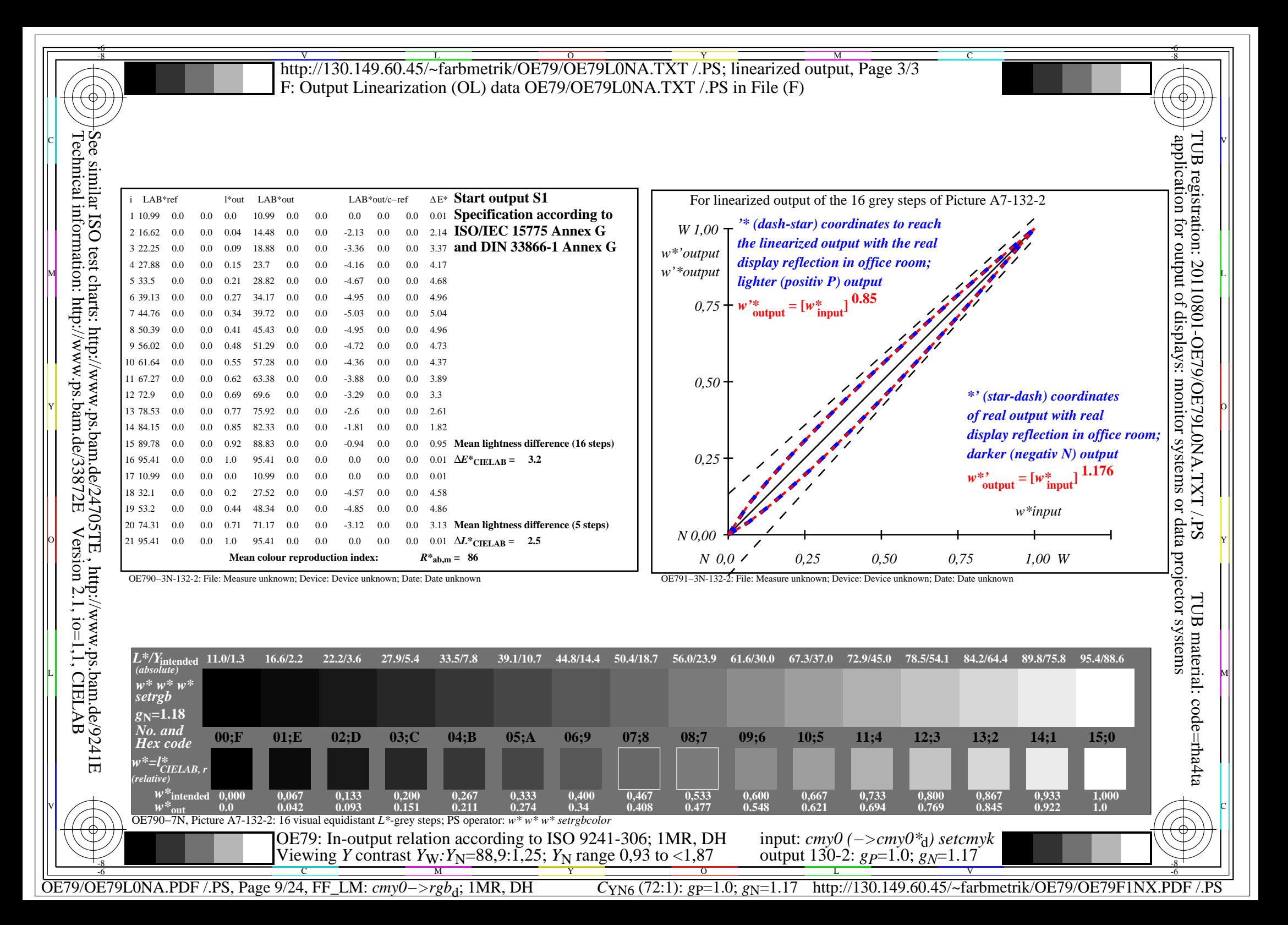

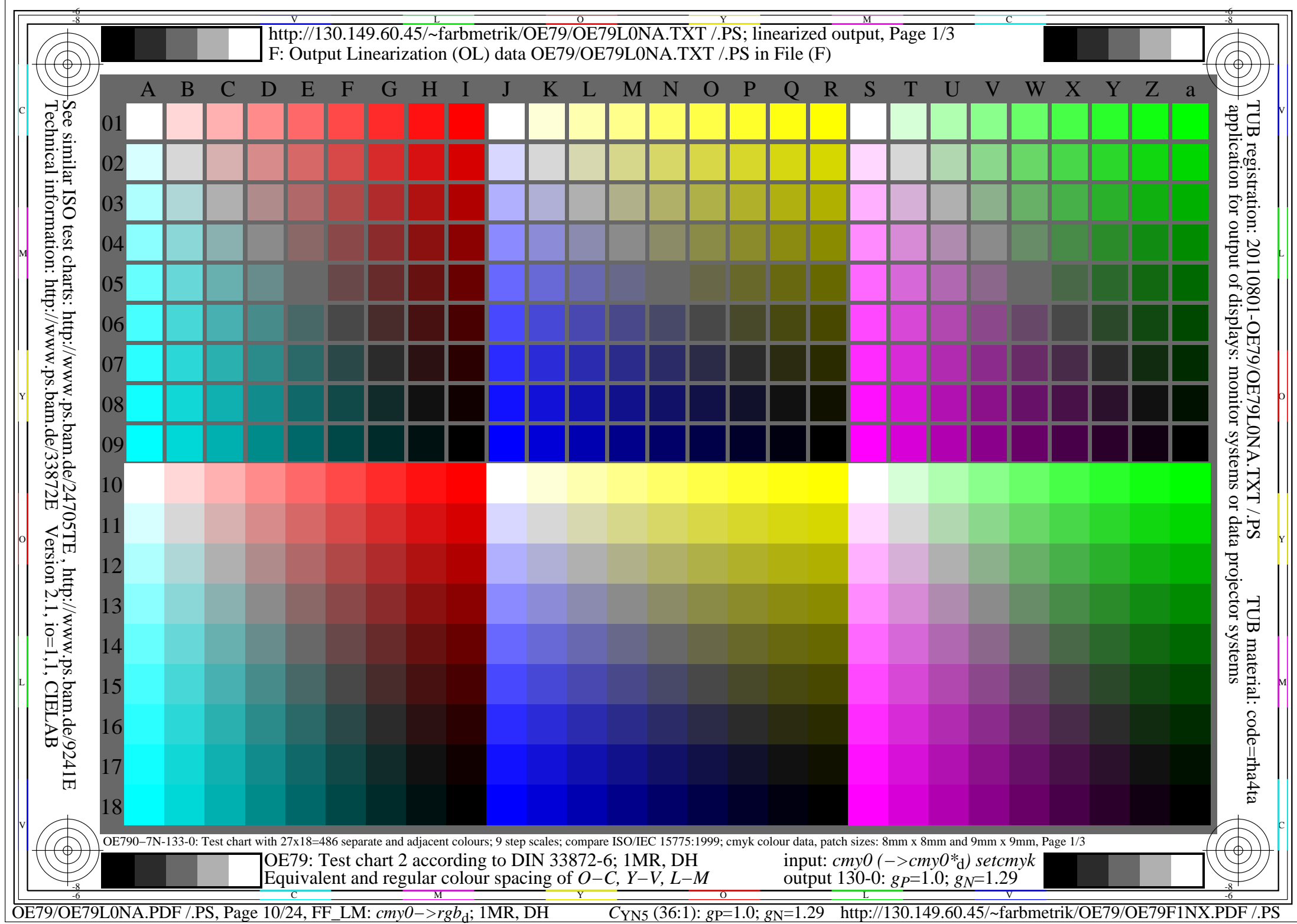

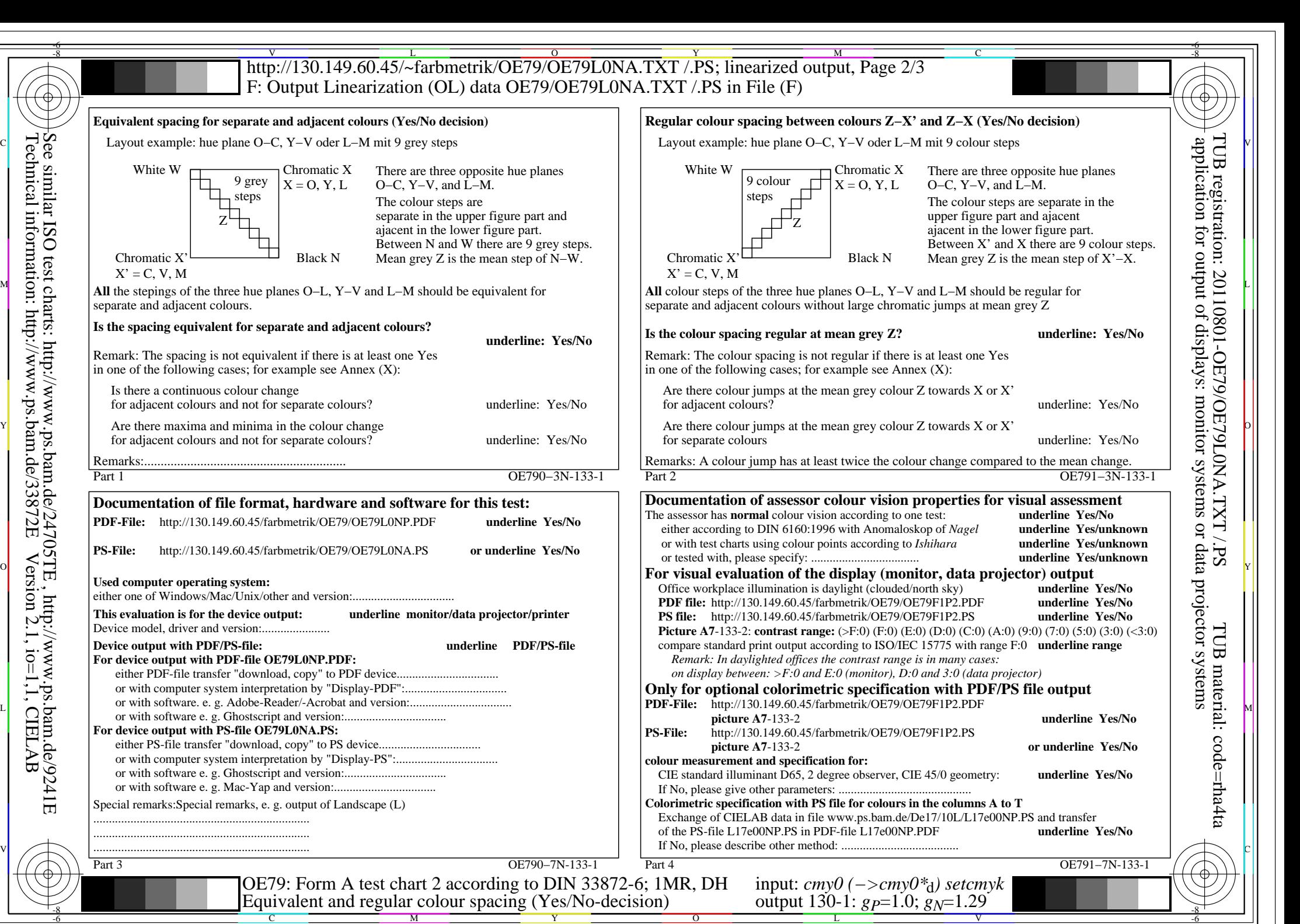

OE79/OE79L0NA.PDF /.PS, Page 11/24, FF\_LM: *cmy0−>rgb*d; 1MR, DH *C*YN5 (36:1): *g*P=1.0; *g*N=1.29 http://130.149.60.45/~farbmetrik/OE79/OE79F1NX.PDF /.PS

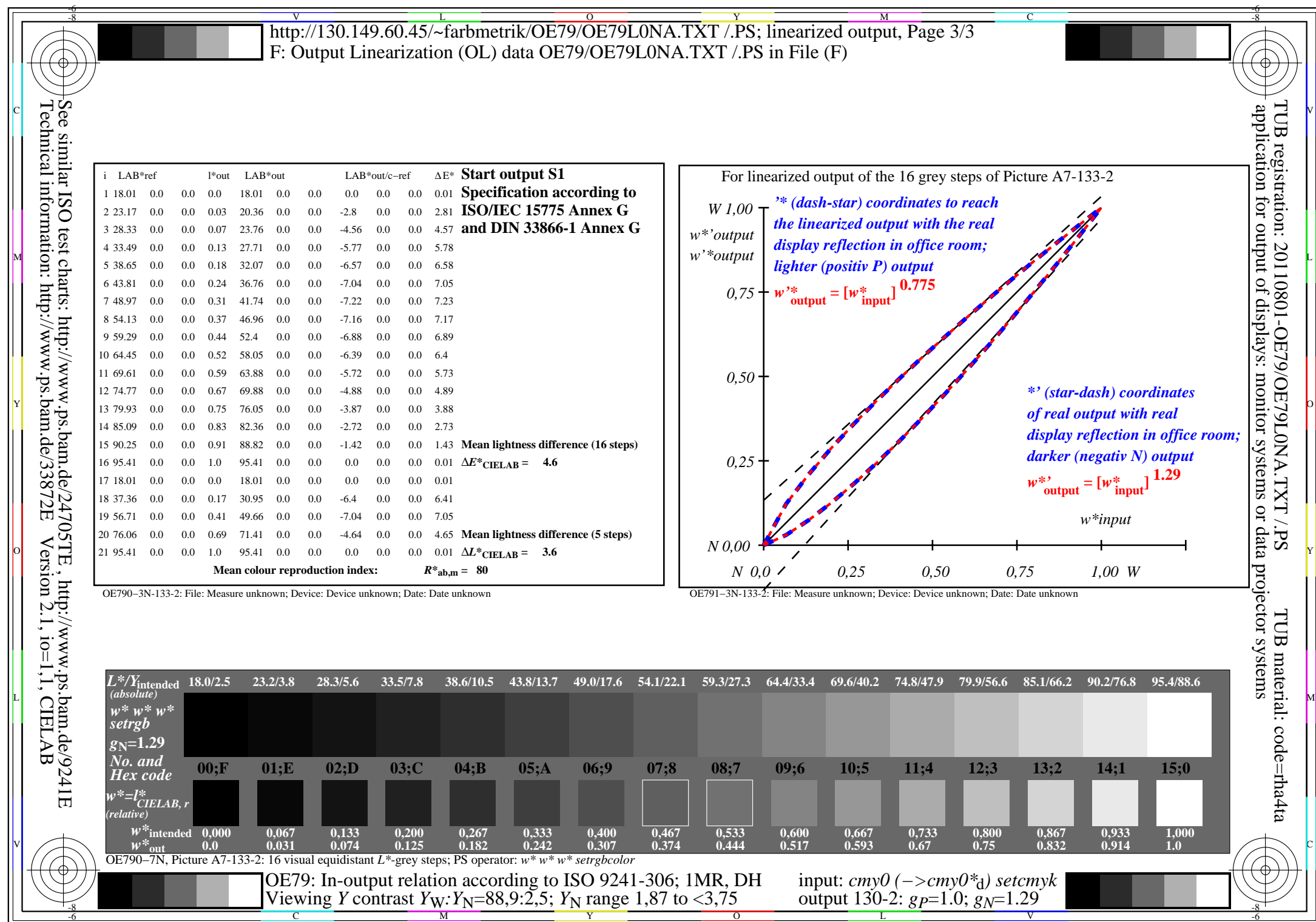

C<sub>YN5</sub> (36:1): *g*p=1.0; *g*<sub>N</sub>=1.29 http://130.149.60.45/~farbmetrik/OE79/OE79F1NX.PDF /.PS

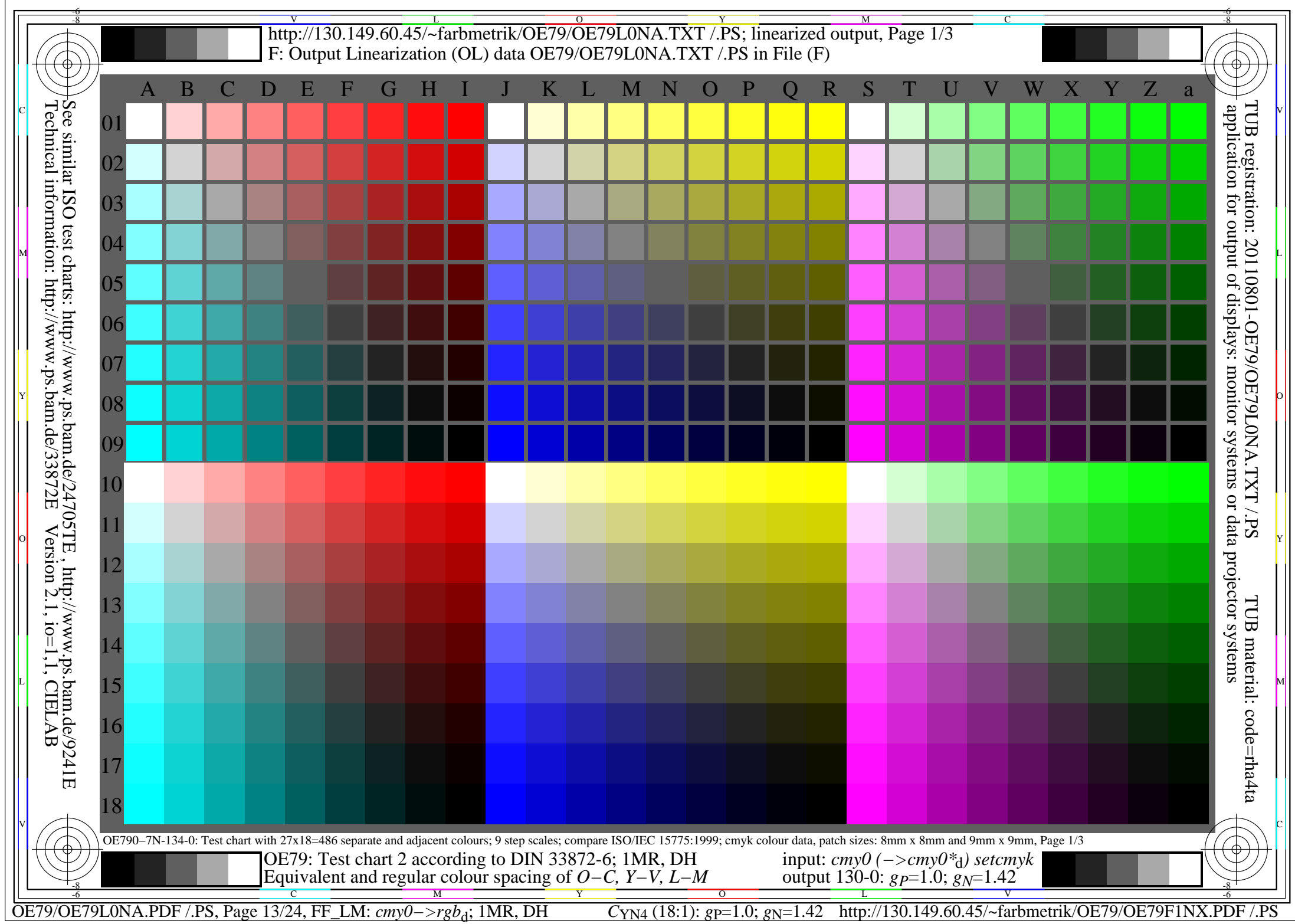

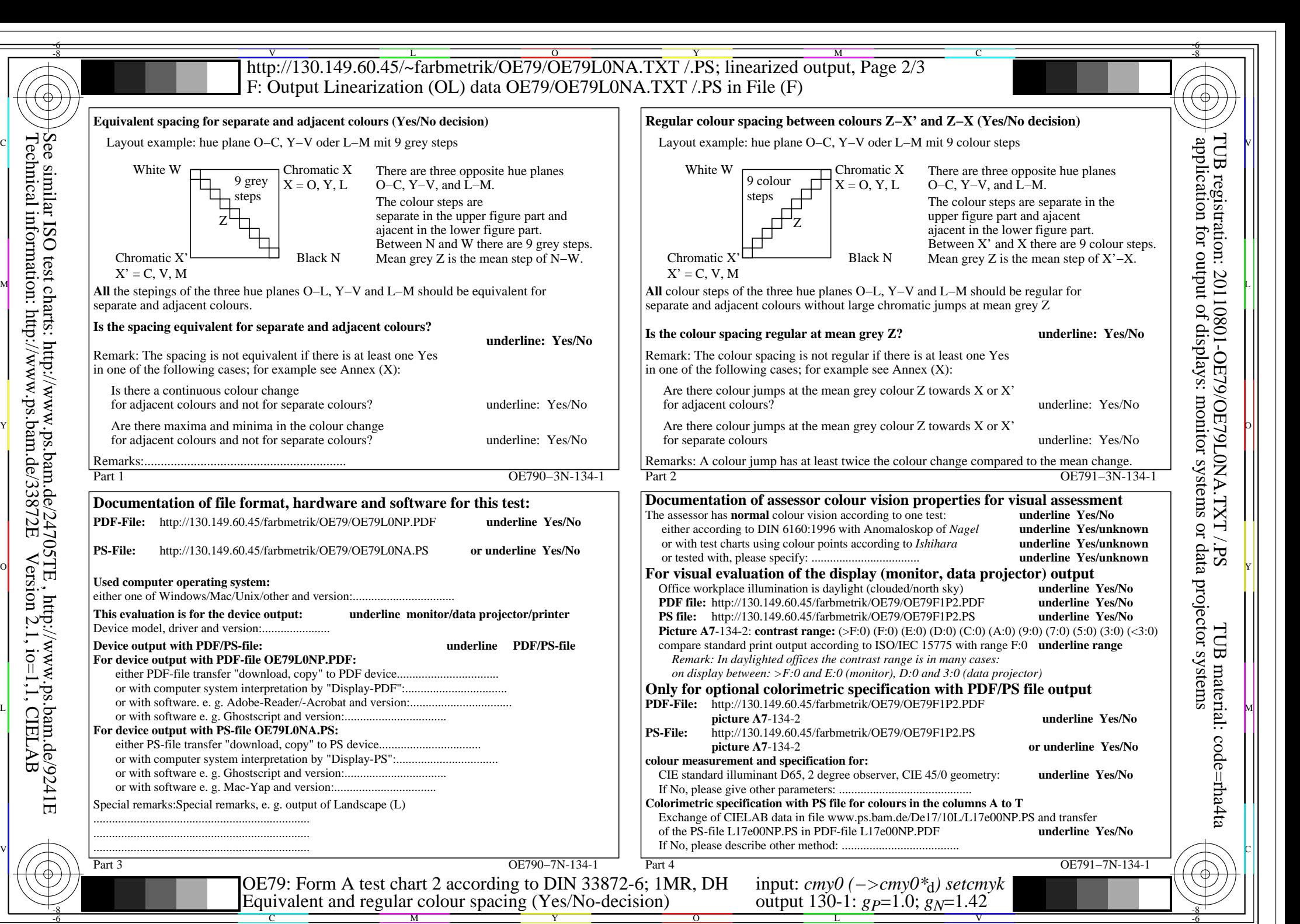

OE79/OE79L0NA.PDF /.PS, Page 14/24, FF\_LM: *cmy0−>rgb*d; 1MR, DH *C*YN4 (18:1): *g*P=1.0; *g*N=1.42 http://130.149.60.45/~farbmetrik/OE79/OE79F1NX.PDF /.PS

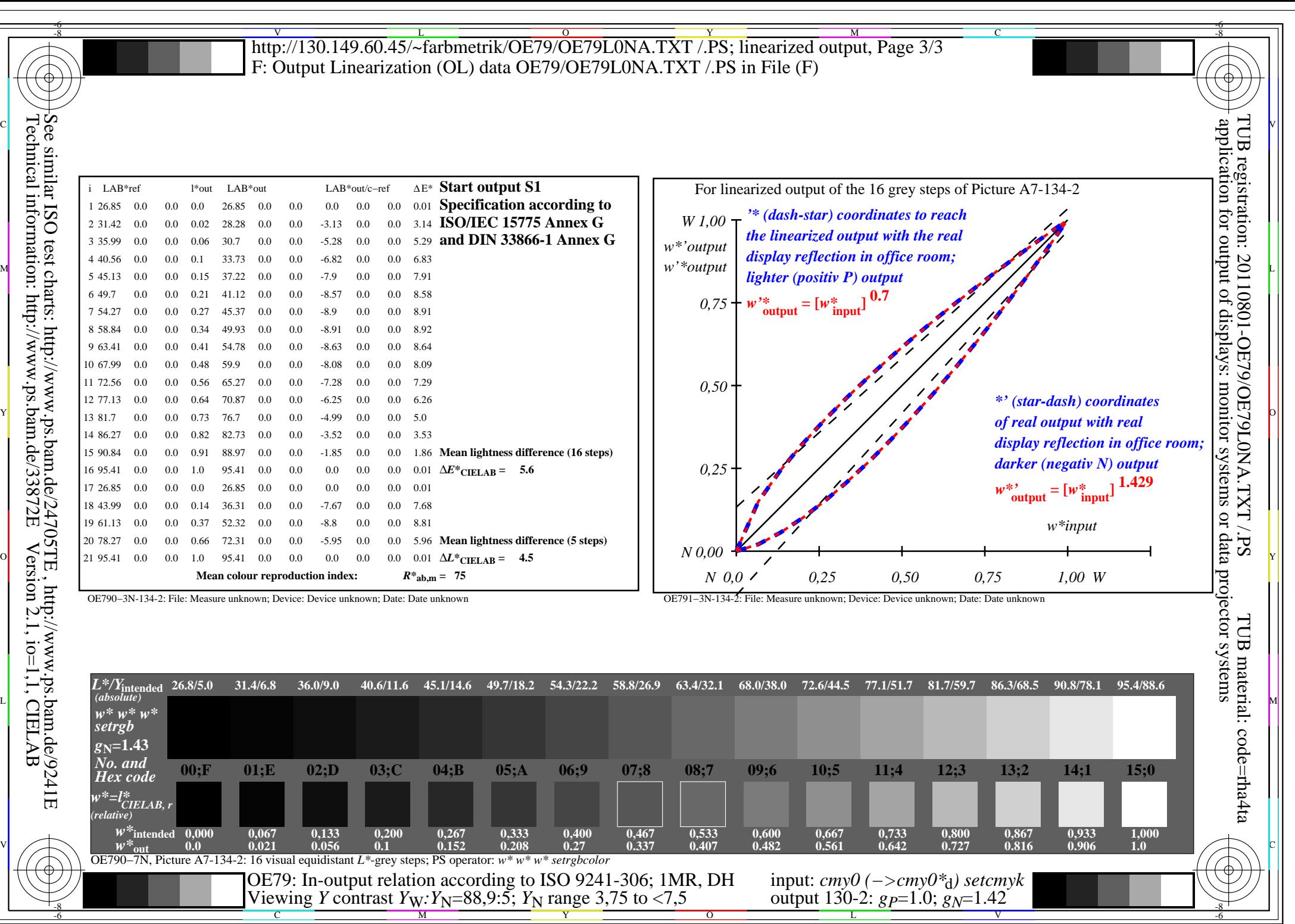

OE79/OE79L0NA.PDF /.PS, Page 15/24, FF\_LM: *cmy0−>rgb*d; 1MR, DH *C*YN4 (18:1): *g*P=1.0; *g*N=1.42 http://130.149.60.45/~farbmetrik/OE79/OE79F1NX.PDF /.PS

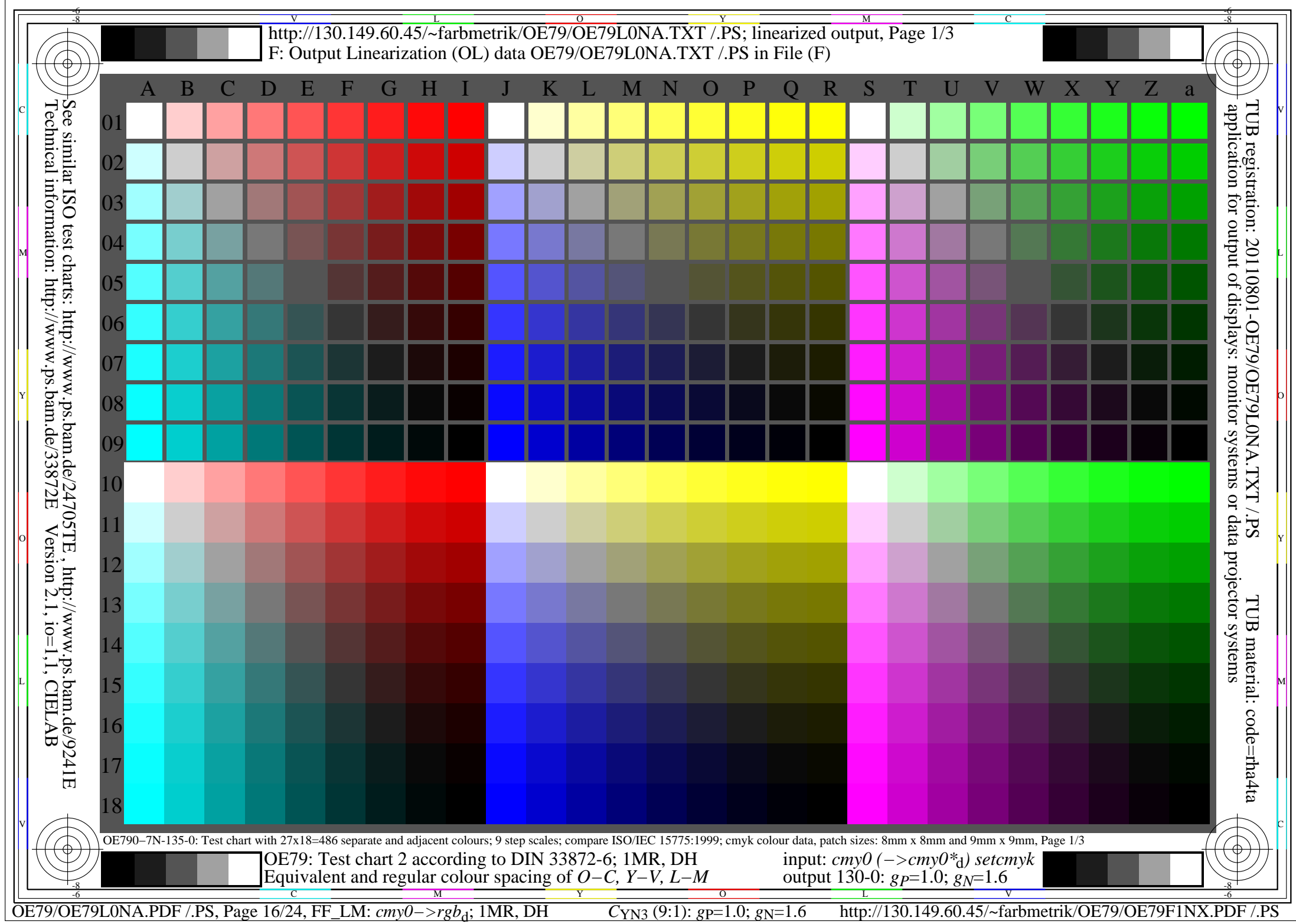

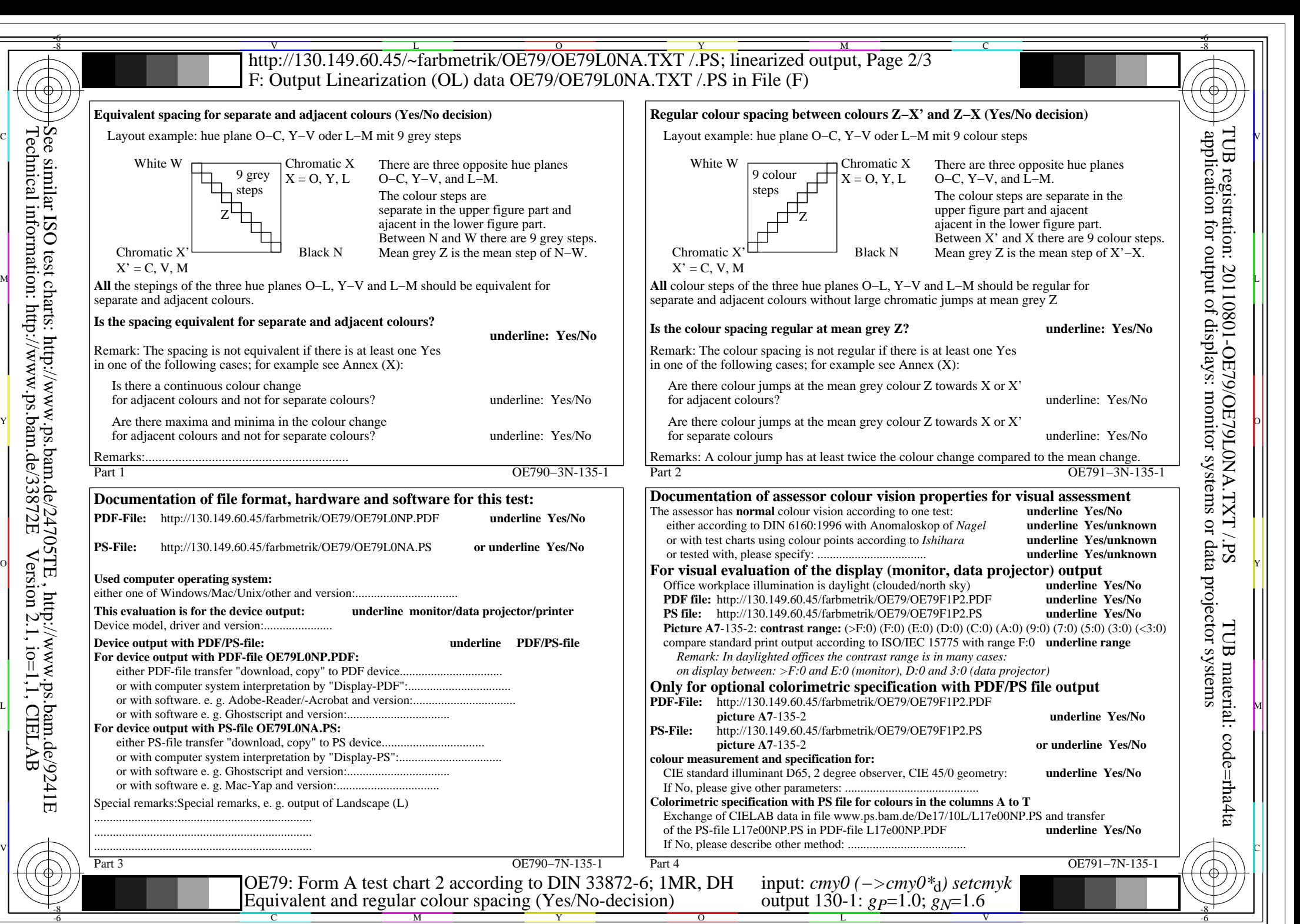

OE79/OE79L0NA.PDF /.PS, Page 17/24, FF\_LM: *cmy0−>rgb*d; 1MR, DH *C*YN3 (9:1): *g*P=1.0; *g*N=1.6 http://130.149.60.45/~farbmetrik/OE79/OE79F1NX.PDF /.PS

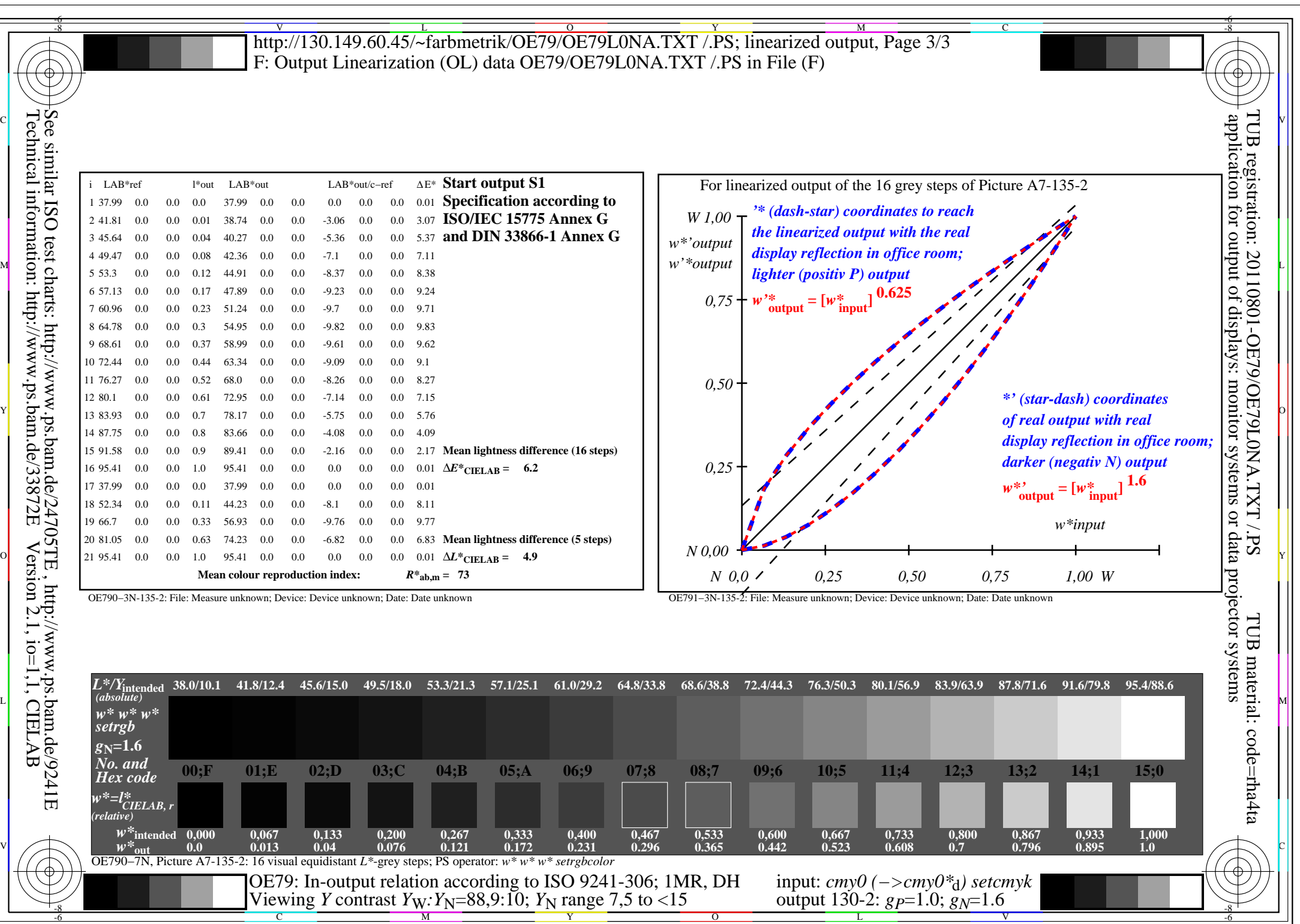

OE79/OE79L0NA.PDF /.PS, Page 18/24, FF\_LM: *cmy0−>rgb*d; 1MR, DH *C*YN3 (9:1): *g*P=1.0; *g*N=1.6 http://130.149.60.45/~farbmetrik/OE79/OE79F1NX.PDF /.PS

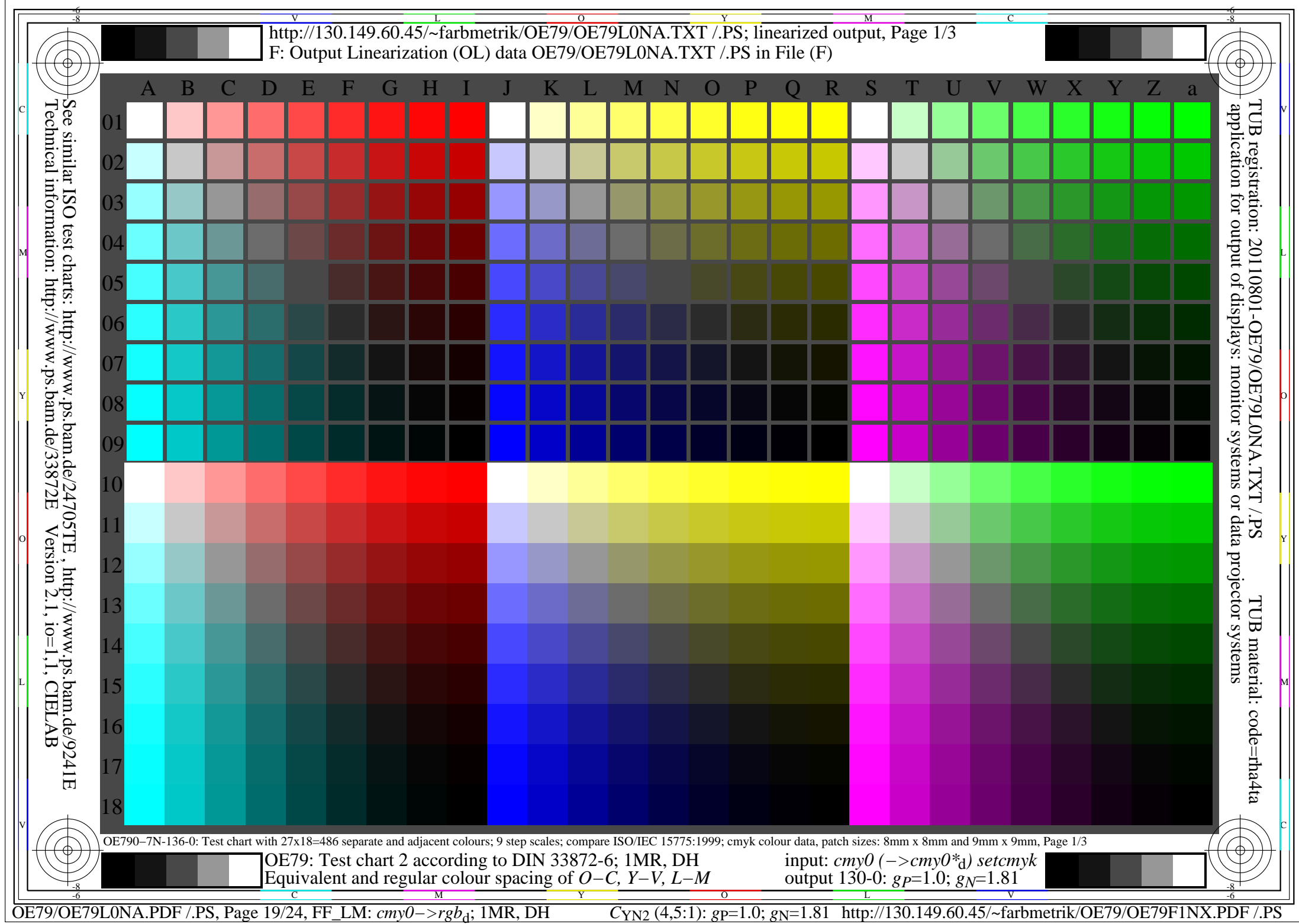

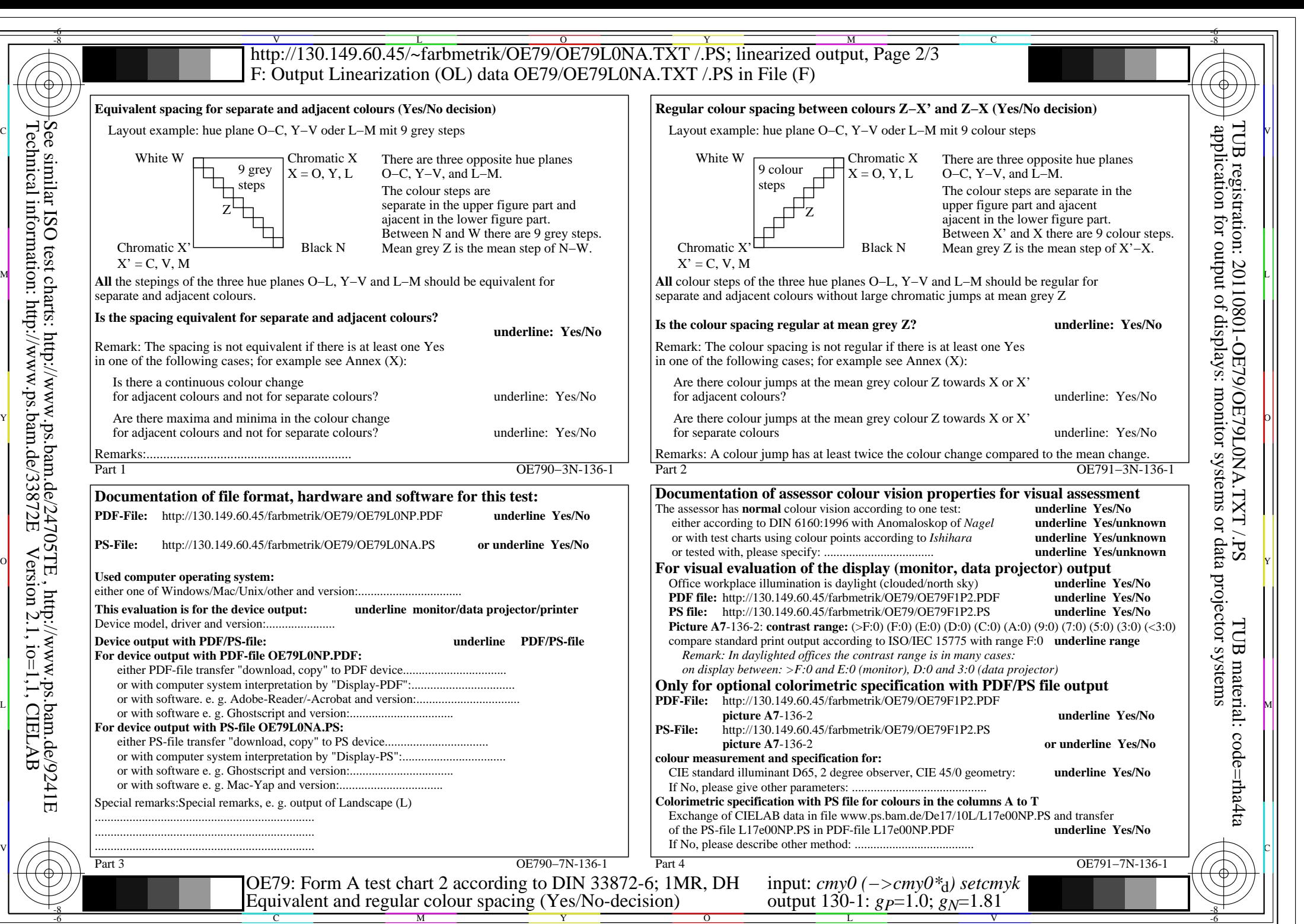

OE79/OE79L0NA.PDF /.PS, Page 20/24, FF\_LM: *cmy0−>rgb*d; 1MR, DH *C*YN2 (4,5:1): *g*P=1.0; *g*N=1.81 http://130.149.60.45/~farbmetrik/OE79/OE79F1NX.PDF /.PS

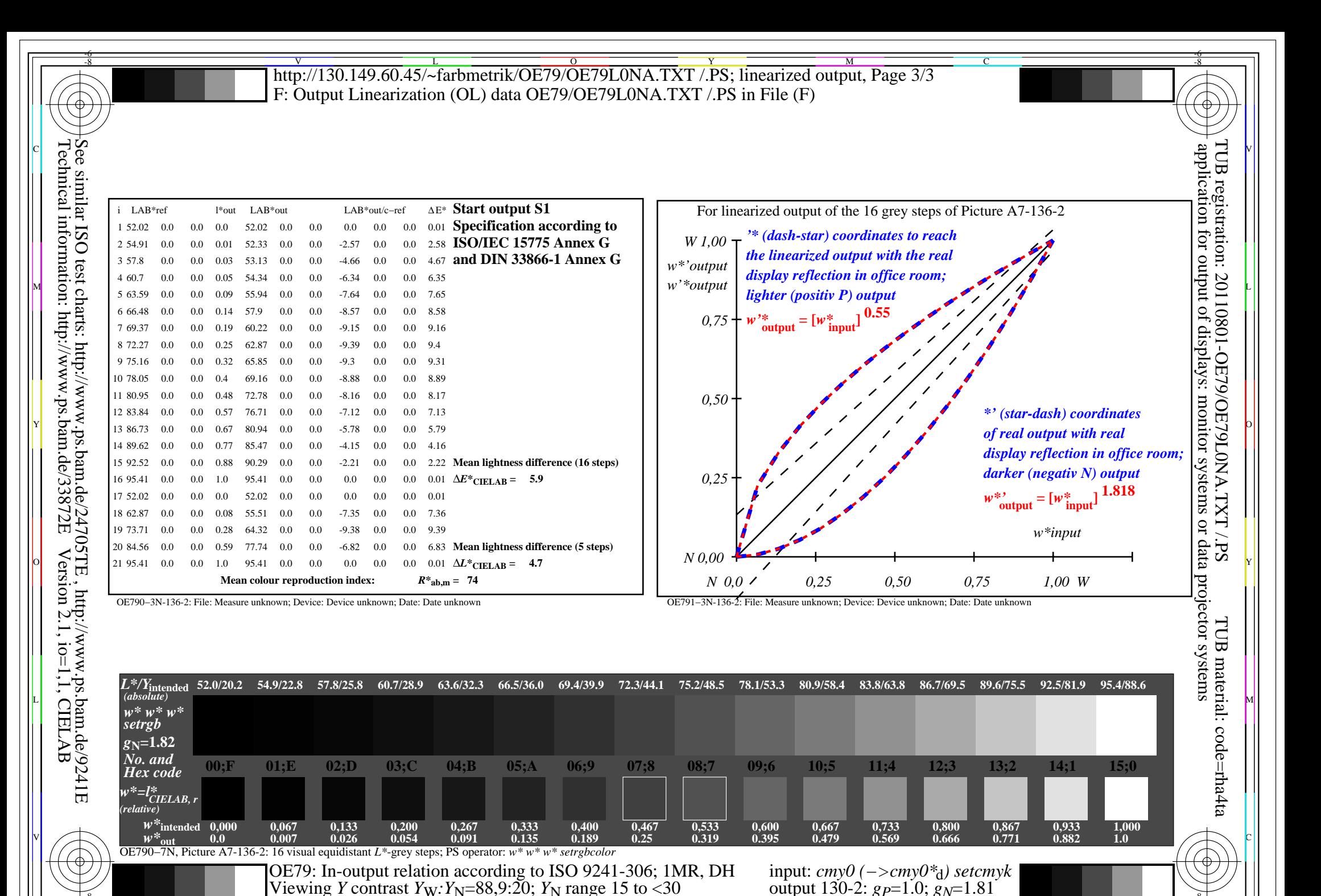

 $\overline{O}$ 

OE79/OE79L0NA.PDF /.PS, Page 21/24, FF\_LM: *cmy0−>rgb*d; 1MR, DH *C*YN2 (4,5:1): *g*P=1.0; *g*N=1.81 http://130.149.60.45/~farbmetrik/OE79/OE79F1NX.PDF /.PS C M Y  $\frac{1}{\sqrt{N}}$  -8  $\frac{1}{\sqrt{N}}$  -8  $\frac{1}{\sqrt{N}}$  -8  $\frac{1}{\sqrt{N}}$  -8  $\frac{1}{\sqrt{N}}$  -8  $\frac{1}{\sqrt{N}}$  -8  $\frac{1}{\sqrt{N}}$  -8  $\frac{1}{\sqrt{N}}$  -8  $\frac{1}{\sqrt{N}}$  -10,  $\frac{1}{\sqrt{N}}$  -10  $\frac{1}{\sqrt{N}}$  -10  $\frac{1}{\sqrt{N}}$ 

-8

L

V

-6

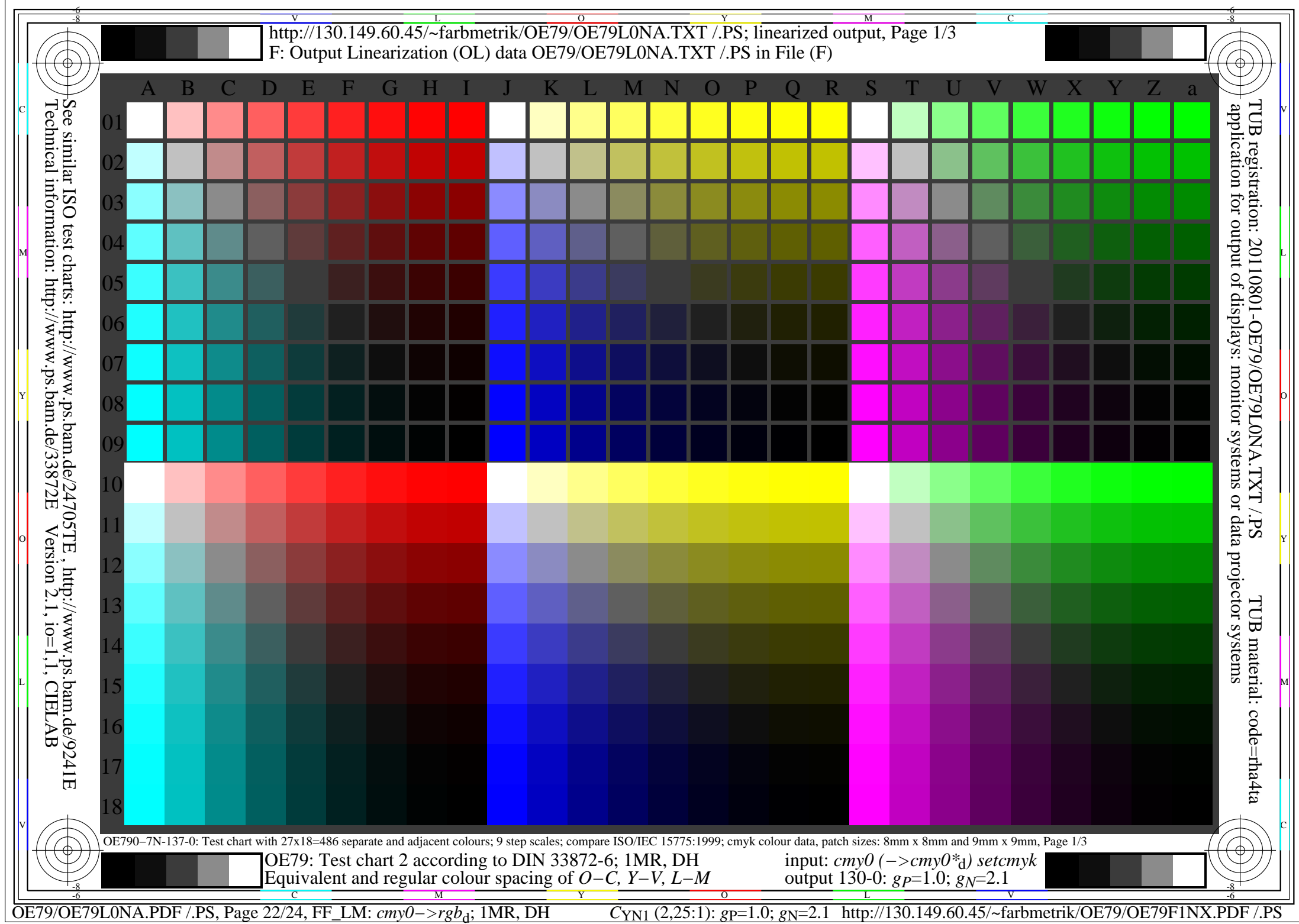

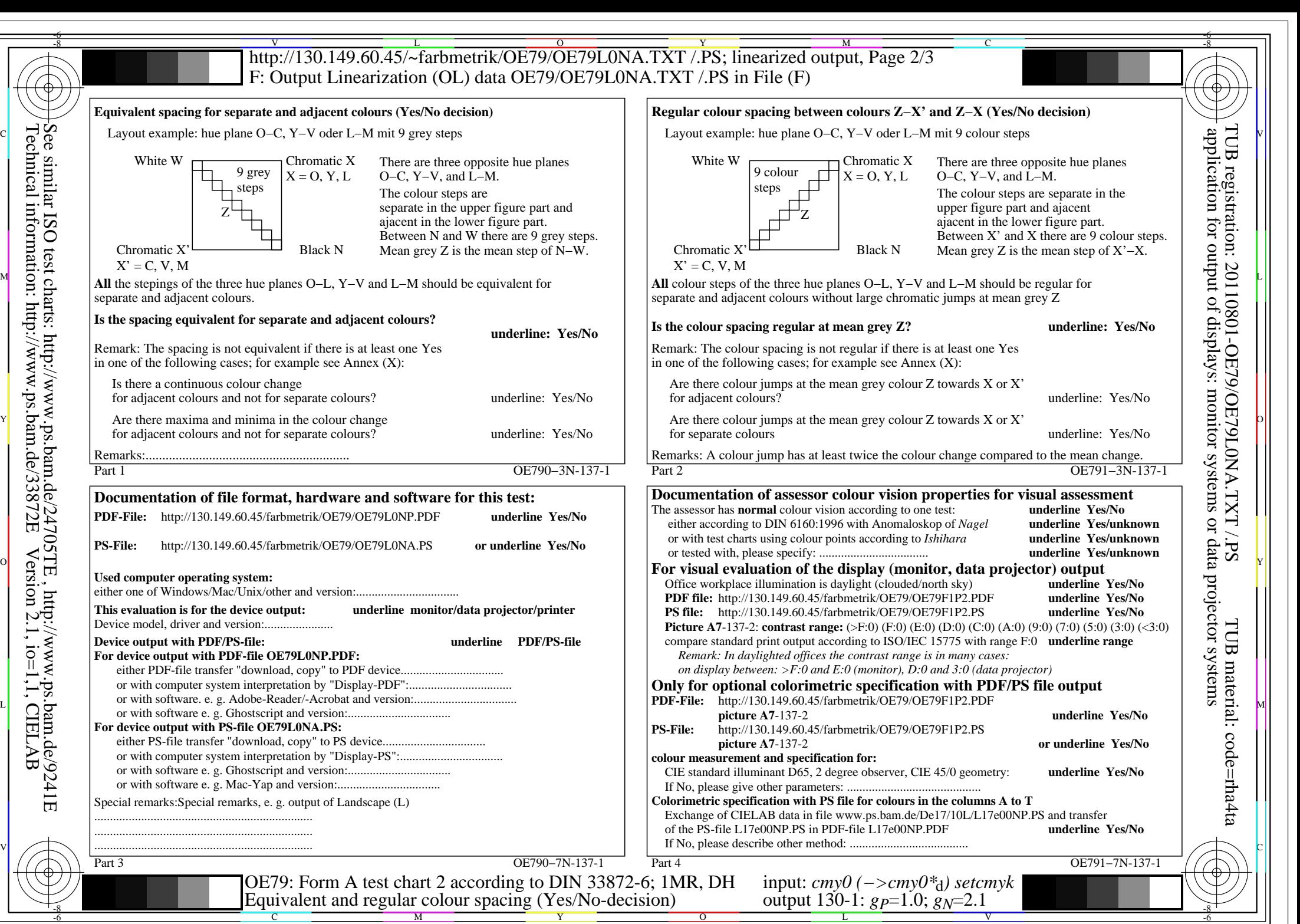

OE79/OE79L0NA.PDF /.PS, Page 23/24, FF\_LM: *cmy0−>rgb*<sub>d</sub>; 1MR, DH *C*<sub>YN1</sub> (2,25:1): *g*p=1.0; *g*<sub>N</sub>=2.1 http://130.149.60.45/~farbmetrik/OE79/OE79F1NX.PDF /.PS

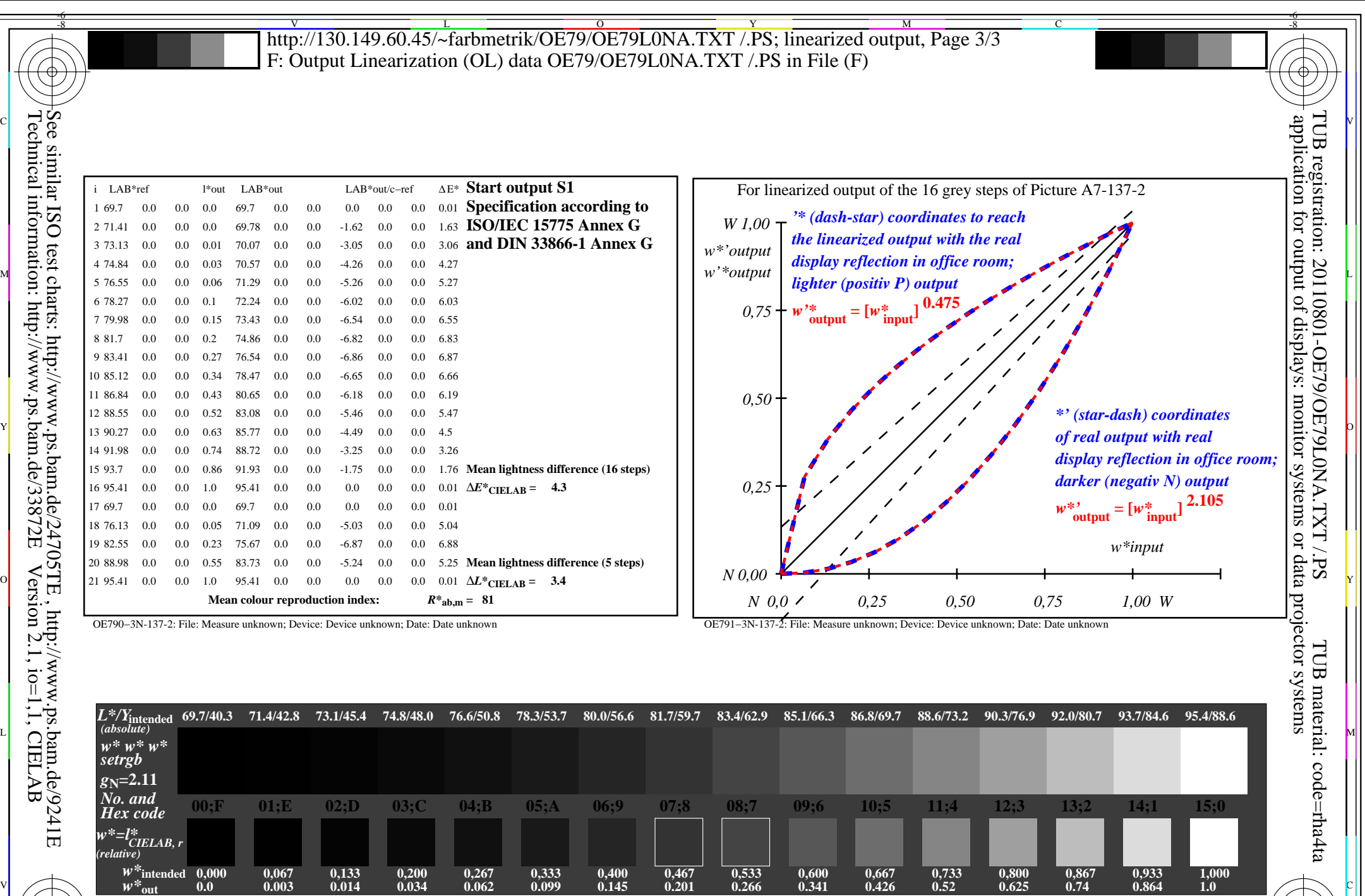

C -8  $\frac{1}{\sqrt{N}}$  -8  $\frac{1}{\sqrt{N}}$  -8  $\frac{1}{\sqrt{N}}$  -8  $\frac{1}{\sqrt{N}}$  -8  $\frac{1}{\sqrt{N}}$  -8  $\frac{1}{\sqrt{N}}$  -8  $\frac{1}{\sqrt{N}}$  -8  $\frac{1}{\sqrt{N}}$  -8  $\frac{1}{\sqrt{N}}$  -8  $\frac{1}{\sqrt{N}}$  -10  $\frac{1}{\sqrt{N}}$  -11  $\frac{1}{\sqrt{N}}$  -11  $\frac{1}{\sqrt{N}}$  -12  $\frac{1}{\sqrt{$ *Viewing Y* contrast *Y<sub>W</sub>*: *Y<sub>N</sub>*=88,9:40; *Y<sub>N</sub>* range 30 to <60

OE790−7N, Picture A7-137-2: 16 visual equidistant *L\**-grey steps; PS operator: *w\* w\* w\* setrgbcolor*

M

OE79: In-output relation according to ISO 9241-306; 1MR, DH

Y

 $\overline{O}$ 

OE79/OE79L0NA.PDF /.PS, Page 24/24, FF\_LM: *cmy0−>rgb*d; 1MR, DH *C*YN1 (2,25:1): *g*P=1.0; *g*N=2.1 http://130.149.60.45/~farbmetrik/OE79/OE79F1NX.PDF /.PS

 input: *cmy0 (−>cmy0\**d*) setcmyk* output 130-2:  $g_P$ =1.0;  $g_N$ =2.1

V

-6

L